## **ibec\_SetCurrentDir**

ibec SetCurrentDir sets the current directory to the specified one, returning TRUE if successful.

## **Syntax**

function ibec\_SetCurrentDir(Directory : string) : boolean;

## **Example**

```
execute IBEBlock
returns (cout varchar(100))
as
begin
    if (ibec_SetCurrentDir('C:\Temp\')) then
       cout = 'Current directory is set!';
     else
       cout = 'Current directory is NOT set since it does not exist!';
   suspend;
end
```
From: <http://ibexpert.com/docu/>- **IBExpert** Permanent link: **[http://ibexpert.com/docu/doku.php?id=05-ibexpert-ibeblock-functions:05-03-file-functions:ibec\\_setcurrentdir](http://ibexpert.com/docu/doku.php?id=05-ibexpert-ibeblock-functions:05-03-file-functions:ibec_setcurrentdir)**

Last update: **2023/05/08 13:04**

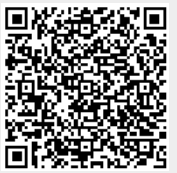